# UMIT PRESENTS

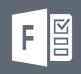

Access Office 365 Forms: <u>it.miami.edu/o365forms</u>

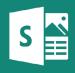

Access Office 365 Sway: it.miami.edu/o365sway

Y;€

Access Office 365 Yammer: it.miami.edu/o365yammer

#### Waffle access:

When you're logged in to

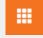

the Office 365 email portal (<u>email.miami.edu</u>), you can easily access these tools and many others by clicking the "**waffle**" icon on the top-left of the Office 365 portal.

#### At a glance:

Office 365 tools – such as Forms, Sway, and Yammer – assist faculty, staff, and students with creating interactive and engaging materials for their personal and professional needs.

#### Who can use it?

Office 365 tools are available at no cost for all UM faculty, staff, and students who have been migrated to the Office 365 environment.

#### Who to contact:

If you have any questions, please contact the UMIT Service Desk at: (305) 284-6565 or help@miami.edu.

# Office 365 Productivity Tools: FORMS, SWAY, & Yammer

Made for U

A snapshot of some of the productivity and communication tools available to all UM faculty, staff, and students through Microsoft Office 365.

### Forms:

<u>Office 365 Forms</u> enables you to quickly and easily create basic surveys, questionnaires, and more. View results as they are submitted via built-in analytics, and export data to Excel for additional analysis.

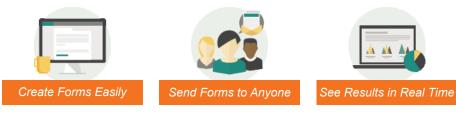

# Sway:

Captivate your audience with <u>Office 365 Sway</u>. Create and share dynamic presentations, reports, and personal stories using Sway's built-in design engine, which brings your content together with beautiful styles – so you worry less about formatting and focus more on storytelling.

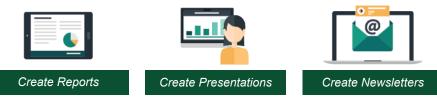

## Yammer:

<u>Office 365 Yammer</u> is a private social network that provides a simple way for your team to collaborate, share knowledge, and engage everyone across the University. You can join groups organized by project or topic, and interact with colleagues and peers – from any location at any time.

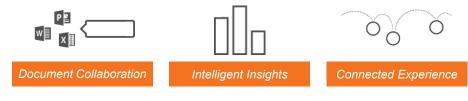

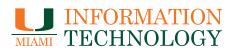

View all available services and products at: it.miami.edu